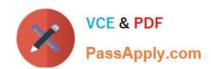

# HP0-M49<sup>Q&As</sup>

HP Virtual User Generator 11.x Software

### Pass HP HP0-M49 Exam with 100% Guarantee

Free Download Real Questions & Answers PDF and VCE file from:

https://www.passapply.com/HP0-M49.html

100% Passing Guarantee 100% Money Back Assurance

Following Questions and Answers are all new published by HP Official Exam Center

- Instant Download After Purchase
- 100% Money Back Guarantee
- 365 Days Free Update
- 800,000+ Satisfied Customers

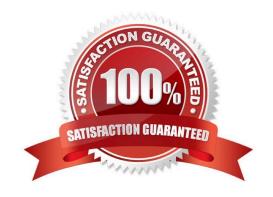

## https://www.passapply.com/HP0-M49.html

### 2021 Latest passapply HP0-M49 PDF and VCE dumps Download

#### **QUESTION 1**

Which VuGen function allows you to define a point to halt script execution for debugging purposes?

- A. breakpoints
- B. bookmarks
- C. Ir\_end\_transaction function
- D. run step by step

Correct Answer: A

#### **QUESTION 2**

You are asked to generate a string value that will be unique for every user for a given scenario execution. You are running the test in HP LoadRunner Controller. Which minimum set of values provided by Ir\_whoami provides a unique string value for every user, even if you have multiple groups?

- A. int \*vuser\_id, int \*scid //userid and scenario id
- B. int \*user\_id, char \*\*sgroup, int \*scid //user id and group name and scenario id
- C. int \*vuser\_id, char \*\*sgroup //user id and group name
- D. int \*user\_id, char \*\*sgroup //user id and group name
- E. int \*vuser\_id // user id

Correct Answer: C

#### **QUESTION 3**

You are calling a custom function in a script you have written. The custom function takes an integer and is of the format myfunc(int); The HP LoadRunner parameter is called param\_quantity. What should you use to call this custom function and pass your param\_quantity value to it?

- A. myfunc(({param\_quantity}").getInt))
- B. myfunc( atoi ( Ir\_eval\_string("{param\_quantity}")))
- C. myfunc("{param\_quantity}")
- D. myfunc(Ir\_string\_int("{param\_quantity}"))
- E. myfunc((integer) Ir\_eval\_string({"param\_quantity}"))

Correct Answer: B

#### https://www.passapply.com/HP0-M49.html 2021 Latest passapply HP0-M49 PDF and VCE dumps Download

#### **QUESTION 4**

Which view allows you to edit a script by adding text-based enhancement, Vuser API or control flow statements?

- A. Script view
- B. Tree view
- C. Snapshot view
- D. Tasks view

Correct Answer: A

#### **QUESTION 5**

What is the main purpose of inserting Rendezvous points?

- A. to synchronize Vusers with server timestamps
- B. to synchronize Vusers to simultaneously perform a task
- C. to stop all Vusers when an error occurs
- D. to initialize Vusers with a schedule

Correct Answer: B

HP0-M49 VCE Dumps

HP0-M49 Practice Test HP0-M49 Exam Questions

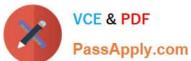

To Read the Whole Q&As, please purchase the Complete Version from Our website.

# Try our product!

100% Guaranteed Success

100% Money Back Guarantee

365 Days Free Update

**Instant Download After Purchase** 

24x7 Customer Support

Average 99.9% Success Rate

More than 800,000 Satisfied Customers Worldwide

Multi-Platform capabilities - Windows, Mac, Android, iPhone, iPod, iPad, Kindle

We provide exam PDF and VCE of Cisco, Microsoft, IBM, CompTIA, Oracle and other IT Certifications. You can view Vendor list of All Certification Exams offered:

https://www.passapply.com/allproducts

### **Need Help**

Please provide as much detail as possible so we can best assist you. To update a previously submitted ticket:

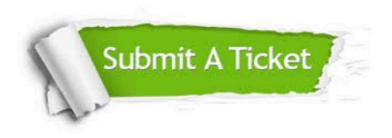

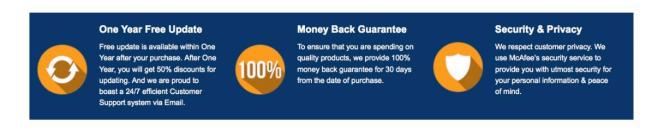

Any charges made through this site will appear as Global Simulators Limited.

All trademarks are the property of their respective owners.

Copyright © passapply, All Rights Reserved.